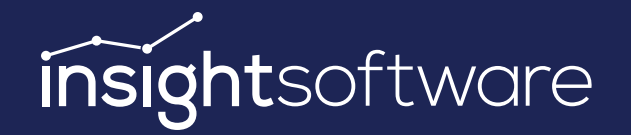

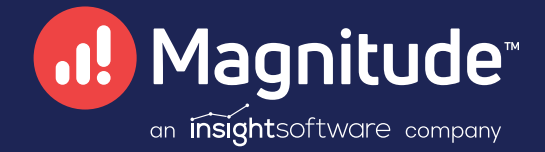

# **Accelerate Business Decisions With SAP Data Automation**

**Turn Microsoft Excel Into Your SAP Data Management Command Center With Process Runner and Save up to 90% on Your SAP Data Processing Times**

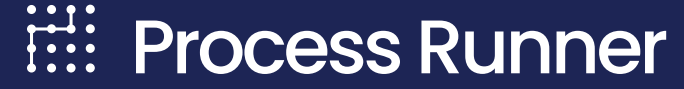

from insightsoftware

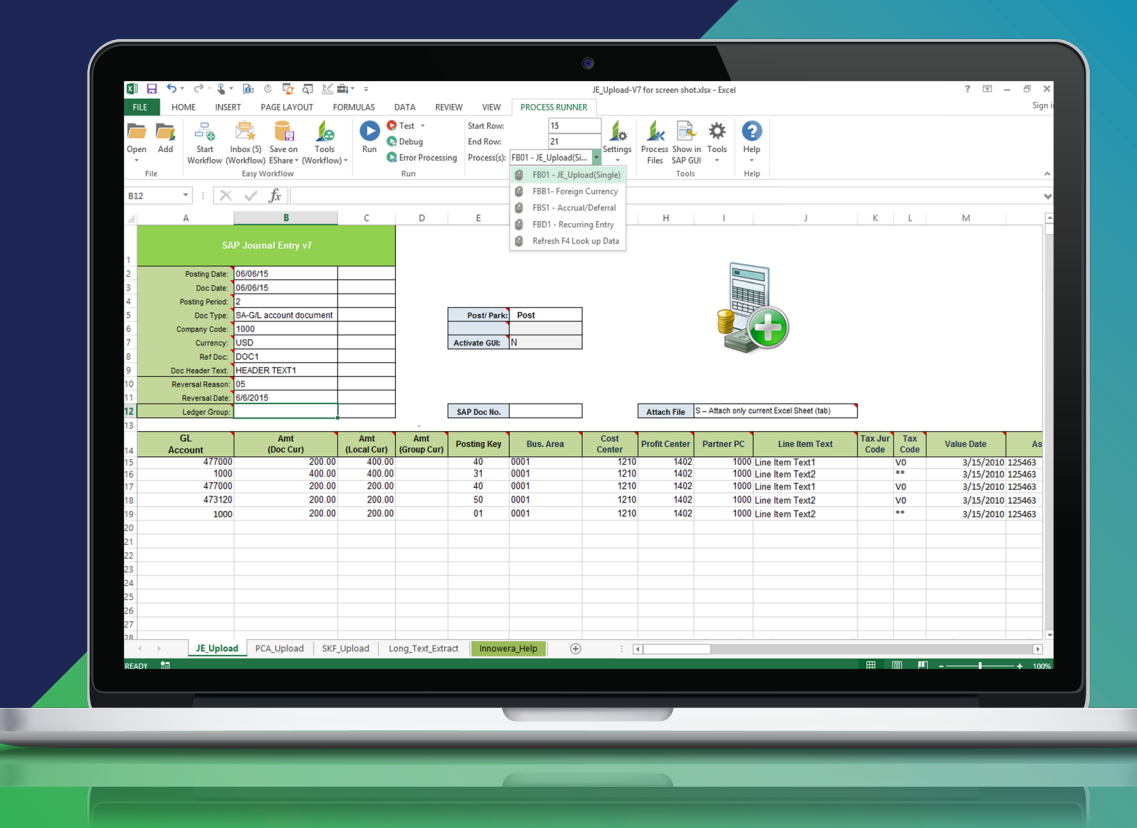

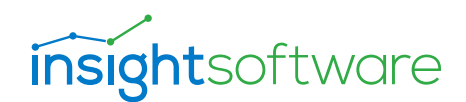

## **Simple, Powerful Data Management**

Give data management power to your business users. Using Microsoft Excel, they can manage and automate SAP data without coding, advanced training, or waiting for a Legacy System Migration Workbench from IT.

# **Data Conversion in a Snap**

Quickly convert, cleanse, monitor, and migrate your SAP data. Load test data during process simulations or training preparation. Get last-minute data fixes during critical data conversion rehearsals and cutovers.

# **Over 1,900 Quick-Activation Templates**

Each ready-to-run template from the cloud library includes an Excel file and automation script fully recorded and mapped. Process faster so you can take on other projects.

# **Easy Data Validation**

From Process Runner's control panel, easily monitor user access across the enterprise by setting data validation rules to prevent erroneous uploads to SAP. Debug data issues before loading your data into SAP.

# **Automation for Any SAP Module Transaction**

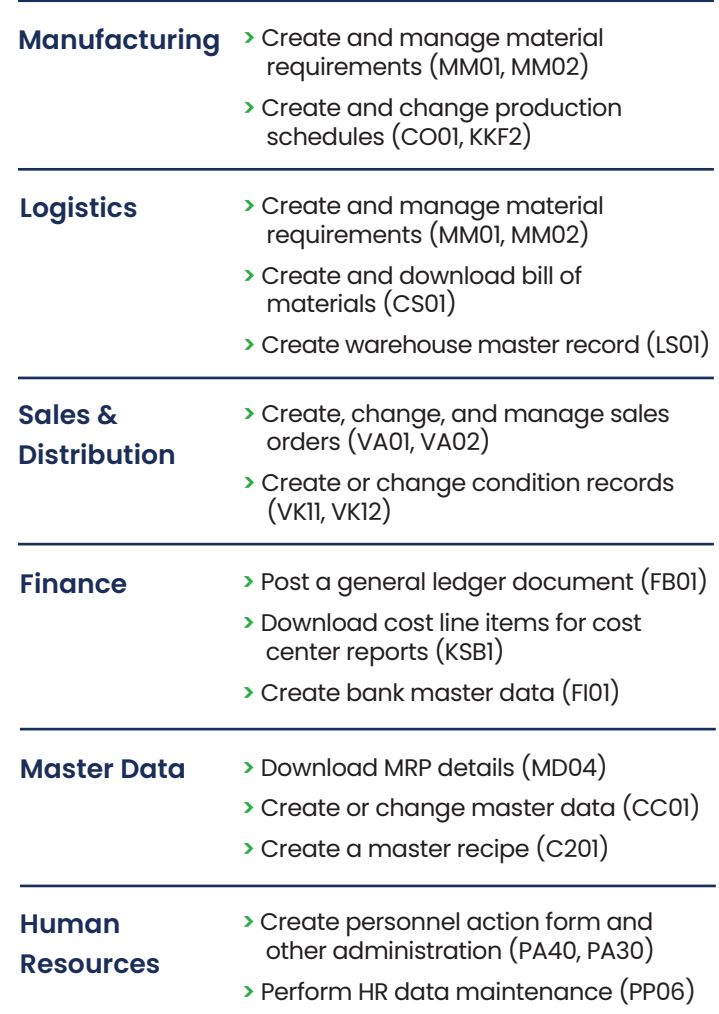

### For more information on Process Runner, visit **www.magnitude.com/sap**

#### **About insightsoftware**

insightsoftware is a leading provider of reporting, analytics, and performance management solutions. Over 30,000 organizations worldwide rely on us to support business needs in the areas of accounting, finance, operations, supply chain, tax, budgeting, planning, HR, and disclosure management. We enable the Office of the CFO to connect to and make sense of their data in real time so they can proactively drive greater financial intelligence across their organization. Our best-in-class solutions provide customers with increased productivity, visibility, accuracy, and compliance.

US +1 919 872 7800 UK +44 (0) 845 467 4448 AU +612 8985 7777 insightsoftware.com

Learn more at **insightsoftware.com**.

©2022 insightsoftware. All Rights Reserved.